# ECOGRAPHY

# *Software note*

# **sars: an R package for fitting, evaluating and comparing species–area relationship models**

**Thomas J. Matthews, Kostas A. Triantis, Robert J. Whittaker and François Guilhaumon**

*T. J. Matthews (https://orcid.org/0000-0002-7624-244X)* ✉ *(t.j.matthews@bham.ac.uk), GEES (School of Geography, Earth and Environmental Sciences), and Birmingham Inst. of Forest Research, The Univ. of Birmingham, Birmingham, UK, and CE3C – Centre for Ecology, Evolution and Environmental Changes/Azorean Biodiversity Group and Univ. dos Açores – Depto de Ciências e Engenharia do Ambiente, Angra do Heroísmo, Açores, Portugal. – K. A. Triantis (https://orcid.org/0000-0003-2737-8890), Dept of Ecology and Taxonomy, Faculty of Biology, National and Kapodistrian Univ. of Athens, Athens, Greece. – R. J. Whittaker (https://orcid.org/0000-0001-7775-3383), School of Geography and the Environment, Univ. of Oxford, Oxford, UK, and Center for Macroecology, Evolution and Climate, Natural History Museum of Denmark, Univ. of Copenhagen, Copenhagen Ø, Denmark. – F. Guilhaumon (https://orcid.org/0000-0003-4707-8932), MARBEC, IRD, Ifremer, Univ. Montpellier, CNRS, Montpellier, France.*

**Ecography 42: 1446–1455, 2019** doi: 10.1111/ecog.04271

Subject Editor: Michael Borregaard Editor-in-Chief: Miguel Araújo Accepted 11 March 2019

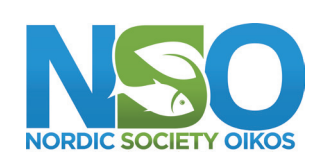

www.ecography.org

The species–area relationship (SAR) constitutes one of the most general ecological patterns globally. A number of different SAR models have been proposed. Recent work has shown that no single model universally provides the best fit to empirical SAR datasets: multiple models may be of practical and theoretical interest. However, there are no software packages available that a) allow users to fit the full range of published SAR models, or b) provide functions to undertake a range of additional SAR-related analyses. To address these needs, we have developed the R package 'sars' that provides a wide variety of SAR-related functionality. The package provides functions to: a) fit 20 SAR models using non-linear and linear regression, b) calculate multi-model averaged curves using various information criteria, and c) generate confidence intervals using bootstrapping. Plotting functions allow users to depict and scrutinize the fits of individual models and multi-model averaged curves. The package also provides additional SAR functionality, including functions to fit, plot and evaluate the random placement model using a species–sites abundance matrix, and to fit the general dynamic model of oceanic island biogeography. The 'sars' R package will aid future SAR research by providing a comprehensive set of simple to use tools that enable in-depth exploration of SARs and SAR-related patterns. The package has been designed to allow other researchers to add new functions and models in the future and thus the package represents a resource for future SAR work that can be built on and expanded by workers in the field.

Keywords: diversity–area relationship, island biogeography, species–area relationship

# **Background**

The species–area relationship (SAR) describes the near universally observed pattern whereby the number of species increases with the area sampled, and it has been described as one of ecology's few laws (Rosenzweig 1995). The SAR is a fundamental component

––––––––––––––––––––––––––––––––––––––––

<sup>© 2019</sup> The Authors. Ecography © 2019 Nordic Society Oikos

of numerous ecological and biogeographical theories, such as the equilibrium theory of island biogeography (MacArthur and Wilson 1967). In addition, SAR models have been widely used in applied ecology and conservation biogeography: for example, to predict the number of extinctions due to habitat loss (May et al. 1995). Numerous types of SAR have been described, and one primary dichotomy employed is the split of SARs into island SARs (ISARs), whereby each data point is an individual island or isolated sample, and species accumulation curves (SACs) that represent cumulative counts of increased species number with sampling area (Gray et al. 2004; see Scheiner 2003 for an alternative SAR typology). Whilst the remainder of the paper and the described R package are focused on ISARs, the models and the model fitting procedure can equally be applied to SACs (Matthews et al. 2016a), although it should be noted that in SACs the data points are not independent of one another.

Over 20 SAR models have been described in the literature (Dengler 2009, Tjørve 2009, Triantis et al. 2012). However, despite this wide range of models, the majority of SAR studies are still based exclusively on the power model (Arrhenius 1921), which if fitted in its non-linear (untransformed) form generally takes a convex form. Often, the log–log representation of the power model is used as it can be fitted using standard linear regression, and its parameters are more easily interpretable (Rosenzweig 1995). However, whilst the power model has been found to provide a reasonable fit to a wide range of datasets (Dengler 2009, Triantis et al. 2012, Matthews et al. 2016b), it is not universally the best model, and a number of studies have reported other models to provide better fits to empirical data (Triantis et al. 2012, Benchimol and Peres 2013, Matthews et al. 2016b). The possibility of scale dependency of the form of the SAR has long been of interest, with, for example, a theoretical case being made for SARs at intermediate spatial scales being approximated by a power model, whilst at larger spatial scales the form of the SAR has been theorised to be sigmoidal (He and Legendre 1996, Lomolino 2000). Additionally, it is only recently that the SAR for archipelagos as units of analysis and not just islands has started to be studied (Triantis et al. 2015), and thus we know little about the form of archipelago SARs.

Due to the increased recognition of model uncertainty in SAR research, a number of recent studies have employed a multi-model inference approach (Burnham and Anderson 2002) in the analysis of SARs, whereby either 1) multiple SAR models are compared using various criteria (e.g. AIC) and a best model is chosen (Dengler 2009, Benchimol and Peres 2013), or 2) multiple SAR models are fitted and a multimodel averaged curve is calculated using, for example, AIC weights (Guilhaumon et al. 2008). We are not aware of any published software package that enables users to fit, and create multi-model averaged curves using more than eight SAR models. Considering currently available software, the BAT R package (Cardoso et al. 2014) provides functions to fit three SAR models (linear, power and logarithmic); however, this package is focused on general biodiversity assessment and thus does not provide any additional SAR functionality. The mmSAR R package (Guilhaumon et al. 2010) is focussed on SARs and while it allows users to fit eight SAR models using an information theoretic framework, it does not include several models that have been found to provide the best fits to several empirical datasets (Triantis et al. 2012, Matthews et al. 2016b).

To provide a set of tools to fill these gaps, we have developed the R package 'sars'. The package provides functions to fit 20 SAR models using non-linear and linear regression, calculate multi-model averaged curves using various information criteria, and generate confidence intervals using bootstrapping. Novel features compared with mmSAR include 1) user-friendly functions for plotting (the user can now plot weighted multimodel SAR curves along with the individual SAR model curves) and 2) determining the observed shape of the model fit (i.e. linear, convex up, convex down or sigmoidal) and 3) presence or not of an asymptote, and 4) functions to fit, plot and evaluate Coleman's (1981) random placement model using a species-site abundance matrix, and 5) to fit the general dynamic model (GDM) of island biogeography (Whittaker et al. 2008). In addition, the mmSAR package (which has been deprecated) no longer complies with recognised programming good practice (Wickham 2015), is not on CRAN (the main repository of R packages), and is not user friendly (e.g. it requires the user to load individual models prior to fitting). There was therefore a need to design a new package from scratch.

## **Methods and features**

The 'sars' (species–area relationships) package has been programmed using standard S3 methods and is available on CRAN (ver. 1.1.1; R Core Team), with the development version on GitHub (txm676/sars), meaning researchers can easily add in their own models and functions and integrate these into the multi-model inference framework. Thus, the package represents a resource for future SAR work that can be built on and expanded by workers in the field.

#### **Fitting individual SAR models and a set of SAR models**

The package provides functions to fit each of the 20 SAR models listed in Table 1 (see also Triantis et al. 2012). The 'sar\_models' function can be used to bring up a list of the 20 model names and Table 1 can be generated in the package using the 'display\_sars\_models' function. With the exception of the linear model (which is fitted using standard linear regression), all models are fitted using non-linear regression and the model parameters are estimated by minimizing the residual sum of squares with an unconstrained Nelder–Mead optimization algorithm and the 'optim' R function (R Core Team). The starting values for the parameter estimates are carefully chosen to avoid numerical problems and to speed up the convergence process. However, custom starting values

Table 1. The 20 SAR models available in the 'sars' R package. The name of the function to fit each of the models in the package is shown, as is the number of parameters of each model, the model equation, and the model shape. For the model equation, A=sample area, and d, c, z and f are free parameters. Each equation is calculating the number of species. The model shape is the general model shape, as in Triantis et al. (2012). As outlined in the main text, the observed shape can deviate from the general model shape in cases when fitting certain models. This table can be generated in the package using the 'display\_sars\_models' function. \*In Triantis et al. (2012), this model was called the exponential model.

| Model                   | Function name      | No. parameters | Equation                                          | Model shape    |
|-------------------------|--------------------|----------------|---------------------------------------------------|----------------|
| Asymptotic              | $sar\_\$ {asymp()} | 3              | $d - c \times z \wedge A$                         | Convex         |
| Beta-P                  | $sar\_beta()$      |                | $d \times (1 - (1 + (A/c) \wedge z) \wedge (-f))$ | Sigmoid        |
| Chapman-Richards        | sar_chapman()      |                | $d \times (1 - exp(-z \times A) \wedge c)$        | Sigmoid        |
| Logarithmic*            | sar_loga()         |                | $c + z \times log(A)$                             | Convex         |
| <b>Extended Power 1</b> | $sar_{\text{p}}$   |                | $c \times A \land (z \times A \land (-d))$        | Convex/Sigmoid |
| <b>Extended Power 2</b> | $sar_{\text{p}}$   |                | $c \times A \wedge (z - (d/A))$                   | Sigmoid        |
| Gompertz                | sar_gompertz()     |                | $d \times exp(-exp(-z \times (A-c)))$             | Sigmoid        |
| Kobayashi               | sar_koba()         |                | $c \times log(1 + A/z)$                           | Convex         |
| Linear                  | sar_linear()       |                | $c + z \times A$                                  | Linear         |
| Logistic                | sar_heleg()        |                | $c/(f + A \wedge (-z))$                           | Sigmoid        |
| Monod                   | sar_monod()        |                | $d/(1 + c \times A \cdot (-1))$                   | Convex         |
| Morgan–Mercer–Flodin    | $sar\_mmf()$       |                | $d/(1 + c \times A \wedge (-z))$                  | Sigmoid        |
| Negative Exponential    | sar_negexpo()      |                | $d \times (1 - exp(-z \times A))$                 | Convex         |
| Persistence Function 1  | $sar_p1()$         |                | $c \times A \wedge z \times exp(-d \times A)$     | Convex         |
| Persistence Function 2  | $sar_p2()$         |                | $c \times A \wedge z \times \exp(-d/A)$           | Sigmoid        |
| Power                   | sar_power()        |                | $c \times A \wedge z$                             | Convex         |
| Power Rosenzweig        | sar_powerR()       |                | $f + c \times A \wedge z$                         | Convex         |
| Rational                | $sar\_ratio()$     | Ć              | $(c+z \times A)/(1+d \times A)$                   | Convex         |
| Weibull-3               | sar_weibull3()     |                | $d \times (1 - exp(-c \times A \wedge z))$        | Sigmoid        |
| Weibull-4               | sar_weibull4()     | 4              | $dx(1 - exp(-c \times A \wedge z))$               | Sigmoid        |

can be provided for any of the 20 models using the 'start' argument in the model fit functions.

Each individual model fit returns an object of class 'sars', which is a list of 22 elements containing relevant model fit information, such as the model parameter estimates, the fitted values, the residuals, model fit statistics (e.g. AIC, R2 ), the observed model shape (linear, convex or sigmoidal), whether or not the fit is asymptotic, and convergence information. The returned object can easily be plotted using the 'plot.sars' generic function; as this function is based on the base R plotting framework, the plot aesthetics can be edited using standard plotting arguments (see the 'plot.sars' documentation in the package). Summary and print generic functions are also provided for class 'sars'; these functions follow the output of the standard 'lm' function in the 'stats' R package (R Core Team).

Multiple SAR models can be fitted to the same dataset using the 'sar\_multi' function and the resultant n model fit objects stored together as a 'fit\_collection' object. This object is a list of class 'sars', where each of the n elements contains an individual SAR model fit. Using the 'plot.sars' generic function on a 'fit\_collection' object generates a grid of the n individual model fit plots (Fig. 1). The output from all of the examples given in the paper can be found in the package vignette (available from CRAN and GitHub).

#load an example dataset (Preston, #1962), fit the logarithmic SAR model, #return a model fit summary and plot the #model fit.

library(sars) data(galap) fit <- sar\_loga(data=galap) summary(fit)

```
## 
## Model:
## Logarithmic
## 
## Call: 
  S = c + z * log(A)## 
  Did the model converge: TRUE
## 
## Residuals:
## 0% 25% 50% 75% 100% 
## -164.000 -25.675 11.350 38.725 115.700 
## 
## Parameters:
  Estimate Std. Error t value Pr(>\vert t \vert)## 2.5% 97.5%
## c 0.2915341 34.5985767 0.0084262 
## 0.9933958 -68.9056193 69.489
## z 30.2802630 8.3203931 3.6392827 
  0.0026812 13.6394768 46.921
## 
## R-squared: 0.49, Adjusted R-squared: 
## 0.41
## AIC: 141.78, AICc: 143.78, BIC: 144.1
## Observed shape: convex up, Asymptote: 
## FALSE
```
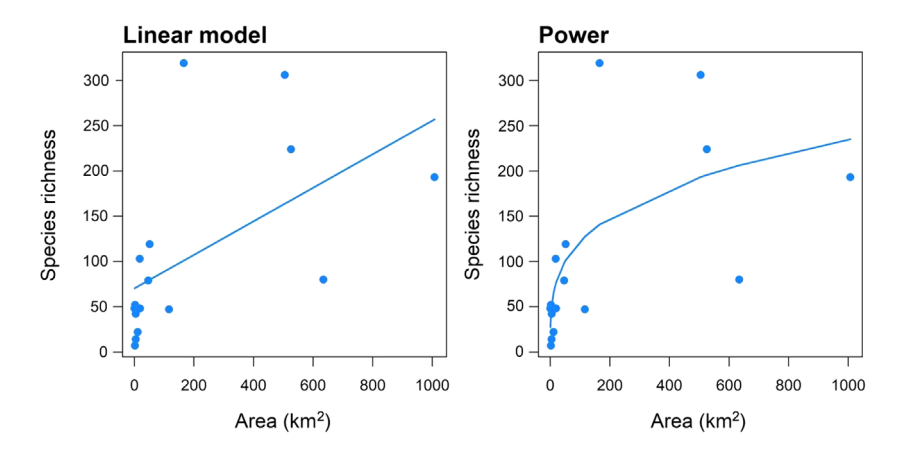

Figure 1. The fit (solid lines) of the linear and power SAR models to data of plant species richness (solid circles) on 16 Galapagos islands (Preston 1962; the largest island provided in the source paper has been excluded as it is almost six times larger than the second largest). The code to produce this type of plot is given as an example in the 'Fitting individual SAR models and a set of SAR models' section. The R<sup>2</sup> values for the linear and power models are 0.32 and 0.49.

#### ##

```
##
```

```
## Warning: The fitted values of the model 
## contain negative values (i.e. negative 
## species richness values)
```
# plot(fit)

#### #Create a fit\_collection object containing #multiple SAR model fits, and plot all #fits. fitC <- sar\_multi(data=galap,

```
obj=c("power", "loga", "monod"))
```

```
## 
## Now attempting to fit the 3 SAR models: 
## 
## --multi_sars<br>## ------------
## ------------------------ multi-model 
## SAR --
## > power : v
## > loga : v
   > monod : v
```
# plot(fitC) #see Fig.1

#### **Model fit validation**

Model fits can be evaluated through tests of the normality and homoscedasticity of the residuals. Any of three tests can be selected to test the normality of the residuals: 1) the Lilliefors extension of the Kolmogorov normality test (the default; normaTest= 'lillie'), 2) the Shapiro–Wilk test of normality (to be preferred when sample size is small; 'shapiro'), and 3) the Kolmogorov–Smirnov test ('kolmo'). Alternatively, an option to omit a residuals normality test is provided ('none'). Three options are provided to check for the homogeneity of the residuals: 1) a correlation of the residuals with the model fitted values (the default; 'cor.fitted'), 2) a correlation of the residuals with the area values ('cor.area'), or 3) no homogeneity test ('none'). If a test is selected and is significant at the 5% level a warning is provided in the model summary; alternatively, the full results of the three tests can be accessed in the model fit output. A third model validation check for negative predicted richness values (i.e. when at least one of the fitted values is negative) is automatically undertaken and a warning is provided in the model summary if negative values are predicted.

#load an example dataset, fit the linear #SAR model whilst running residual #normality and homogeneity tests, and #return the results of the residual #normality test

```
data(galap)
```

```
fit <- sar_linear(data=galap, 
normaTest="lillie", homoTest="cor.
fitted")
```
summary(fit) #a warning is provided #indicating the normality test failed

```
## 
## Model:
    Linear model
# #<br># ### Call: 
    S = = c + m*A\begin{array}{c} \# \# \\ \# \# \end{array}Did the model converge: TRUE
##<br>##Residuals:
```

```
## 0% 25% 50% 75% 100% 
## -107.90 -52.10 -24.15 31.75 218.00 
\begin{array}{c} \# \# \\ \# \# \end{array}## Parameters:
## Estimate Std. Error t value Pr(>|t|) 
## 2.5 % 97.5 %
## c 70.314003 25.743130 2.731370 
## 0.016228 15.100481 125.5275
## m 0.185382 0.072884 2.543504 0.023410 
   0.029060 0.3417
# #<br># ### R-squared: 0.32, Adjusted R-squared: 
## 0.21
## AIC: 146.36, AICc: 148.36, BIC: 148.68
## Observed shape: linear, Asymptote: 
   FALSE
## 
\begin{array}{c} \texttt{\#}\ \texttt{\#}\ \texttt{\#}\ \end{array}Warning: The normality test selected
## indicated the model residuals are not 
## normally distributed (i.e. P < 0.05)
```
#### fit\$normaTest

## \$test [1] "lillie" ##  $[2]$ ]  $# #$ <br> $# #$ ##   Lilliefors (Kolmogorov-Smirnov) normality test ## ## data: res ## D=0.2146, p-value=0.04725

#### **Observed model shape and identifying an asymptote**

Whilst each of the 20 models has a general shape (Tjørve 2009, Triantis et al. 2012; Table 1), the actual observed shape of the model fit can be different, for some models, depending on the parameter estimates. This is important as the shape of the curve has significant implications for conservation applications and the testing of macroecological theory (Rosenzweig 1995, Guilhaumon et al. 2008, Triantis et al. 2012). In 'sars', the observed shape of a model fit is determined using the sequential algorithm outlined in Triantis et al. (2012). The shape is calculated using the model fit within the observed range of area values. Briefly, the algorithm works by first determining whether the fit is a straight line. Then, if the fit is classified as not being linear, the observed shape is classified as either convex or sigmoidal by analysis of the second derivative (with respect to area) of the model fit (the full algorithm is detailed in Triantis et al. 2012, p. 220). There has also been considerable debate in the SAR literature as to whether or not the SAR is asymptotic (Williamson et al. 2001). In the 'sars' package, to determine whether a fit is asymptotic, for

the relevant models the fitted model parameters are analysed to check whether the estimated asymptote is within the range of the sample data (Triantis et al. 2012).

#### **Multimodel SAR curve**

As well as fitting individual models, the package provides a function ('sar\_average') to fit up to 20 models, compare the resultant fits using information criteria, and construct a multimodel-averaged SAR curve based on information criteria weight (Burnham and Anderson 2002, Guilhaumon et al. 2008, 2010). The multimodel average curve is constructed as a linear combination of individual model fits by multiplying the predicted richness values of each of the successfully fitted models by the model's information criterion weight, and then summing the resultant values across all models (Burnham and Anderson 2002). Three information criteria are available in the package:  $AIC$ ,  $AIC$ <sub>c</sub> and BIC (Burnham and Anderson 2002). Confidence intervals around the multimodel averaged curve can be calculated using a non-parametric bootstrap algorithm described in Guilhaumon et al. (2010). Briefly, each of the SAR models used in the 'sar\_average' function is fitted to the data, and the fitted values and residuals stored. The residuals are then transformed using the approach in Davison and Hinkley (1997, p. 259). For each bootstrap sample, an individual model fit is selected with the probability of selection being equal to that model's information criterion weight. The transformed residuals from this fit are then sampled with replacement and added to the model's fitted richness values. The 'sar\_average' function is then used to fit all candidate SAR models to this bootstrapped set of response values, and the multimodel averaged fitted values stored. Percentile confidence intervals are then calculated using all bootstrapped fitted values, following Buckland et al. (1997).

The 'sar\_average' function can be used without specifying any models, in which case the package attempts to fit each of the 20 models in Table 1; alternatively, a vector of model names or a 'fit\_collection' object (generated using the 'sar\_ multi' function) can be provided using the 'obj' argument. The three model validation tests listed above (normality and homogeneity of residuals, and negative predicted values) can be selected; if any model fails one or more of the tests during the fitting process it is removed from the resultant multimodel SAR curve. The output of the 'sar\_average' function is a list of class 'multi' and class 'sars', with two elements. The first element ('mmi') contains the multi model inference (fitted values of the multimodel SAR curve), and the second element ('details') contains a range of information regarding the fitting process, including the successfully fitted models, the models removed due to failing any of the validation tests, and the information criterion values, delta values and weights for the successfully fitted models. The returned object can easily be plotted using the 'plot.multi' generic function, and multiple plot options are available (using the 'type' argument; see Fig. 2). The fits of all the successfully fitted models and the multimodel SAR curve (with or without confidence

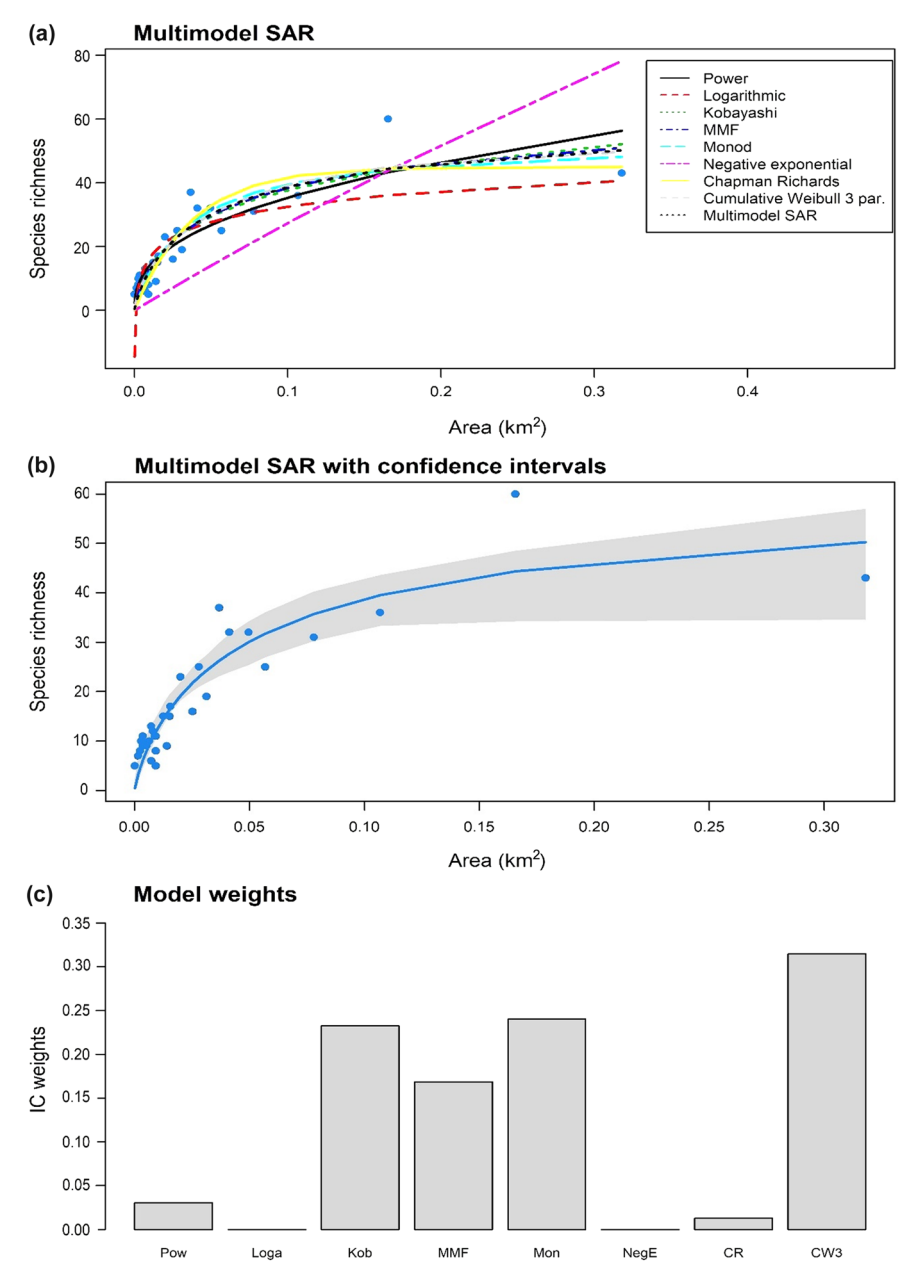

Figure 2. The different plots that can be generated from an object of class 'multi'. (a) The fit of eight SAR models alongside a multimodel SAR curve generated using AIC<sub>c</sub> weights; (b) the multimodel SAR curve plotted on its own with confidence intervals (the confidence intervals are generated using bootstrapping – see details in the main text); (c) a barplot of the AIC<sub>c</sub> weights of the different models (the model names on the x-axis match up with legend in (a)). The data are the number of plants species recorded on 32 islands in the Kapingamarangi Atoll (Niering 1963; the shape of the SAR curves differs from those presented in the source paper as Niering used a semi-log plot). The code to produce the plots is given as an example in the 'Multimodel SAR curve' section.

intervals) can be plotted together ('type'= 'multi'), and a barplot of the information criterion weights of each model can also be produced ('type' = 'bar').

#load an example dataset (Niering, #1963), run the 'sar\_average' function #using a vector of model names and with #no model validation tests, and produce #the plots in Figure 2 of the paper

#### data(niering)

#run the 'sar\_average' function using a #vector of model names

fit <- sar\_average(data=niering, obj= c("power","loga","koba", "mmf","monod","negexpo",

```
"chapman","weibull3","as
            ymp"), normaTest="none", 
            homoTest="none", neg_
            check=FALSE, confInt=TRUE, 
            \overline{c}iN=50)
## 
## Now attempting to fit the 9 SAR models: 
## 
## --multi sars -------------------------
## ------------------------ multi-model 
## SAR --
## > power : v
\begin{array}{lcl} #\# > 1 \text{oga} & : \text{ v} \\ #\# > 1 \text{ koba} & : \text{ v} \end{array}\# \# > koba : v<br>\# \# > mmf : v
## > mmf
\# \# > monod : v
## > negexpo : v
## > chapman : Warning: could not compute 
## parameters statistics
\# \# > weibull3: v<br>\# \# > asymp : x
\# \neq \sqrt{2} asymp
## 
## 1 models could not be fitted and have 
## been excluded from the multi SAR
## 
## All models passed the model validation 
## checks
## 
## 8 remaining models used to construct 
## the multi SAR:
## Power, Logarithmic, Kobayashi, MMF, 
## Monod, Negative exponential, Chapman 
## Richards, Cumulative Weibull 3 par. 
## ------------------------------------
## ------------------------------------
## --------------
## 
## Calculating sar multi confidence
## intervals - this may take some time:
par(mfrow=c(3,1))#plot all model fits with the multimodel 
#SAR curve
plot(fit, ModTitle='a) Multimodel SAR")
```
#plot the multimodel SAR curve (with #confidence intervals; see explanation #in the main text, above) on its own

```
plot(fit, allCurves=FALSE, ModTitle="b) 
Multimodel SAR with confidence 
intervals", confInt=TRUE)
```
#Barplot of the information criterion #weights of each model

```
plot(fit, type="bar". ModTitle="c)Model weights", cex.lab=1.3)
```
#### **Additional functions**

In addition to the main functions used to fit and compare the 20 SAR models, the 'sars' package provides additional functions for specific SAR-based analyses. First, a function is provided to fit the log–log version of the power model (a function that is often fitted in SAR studies; Rosenzweig 1995) and compare parameter values with those generated using the non-linear power model. The log–log version of the power model is not equivalent to its non-linear counterpart because of non-equivalence in the study of the variation in a variable and in its transformation (Gitay et al. 1991, He and Legendre 1996), and bias of back-transformed results obtained on a logarithmic scale (Fattorini 2007). Second, a function has been added that enables the fitting of Coleman's (1981) random placement model to a species/sites abundance matrix. According to this model, the number of species occurring on an island depends on the relative area of the island and the regional relative species abundances. The fit of the random placement model can be determined through use of a diagnostic plot (which can be generated using the 'plot.coleman' function) of island area (log transformed) against species richness, alongside the model's predicted values (Wang et al. 2010, Matthews et al. 2015). Following Wang et al. (2010), the model is rejected if more than a third of the observed data points fall beyond one standard deviation from the expected curve. Finally, a function is provided to fit the general dynamic model of island biogeography (Whittaker et al. 2008) using three different SAR models (linear, logarithmic and power).

#load an example dataset, fit the log-log #power model, return a model fit summary #and plot the model fit. When 'compare' #== TRUE, the non-linear power model is #also fitted and the resultant parameter #values compared. If any islands have #zero species, a constant ('con') is #added to all species richness values.

```
data(galap)
```
fit  $\le$ - lin\_pow(dat=galap, compare=TRUE,  $con=1$ 

```
summary(fit)
```

```
## Model=Log-log power
##
```

```
## Call:
\# \# \pi (formula=S \sim A, data=log.data)
## 
## Residuals:
## Min 1Q Median 3Q Max 
## -1.3591 -0.7584 0.1177 0.6009 1.0739 
## 
## Coefficients:
## Estimate Std. Error t value Pr(>|t|) 
## LogC 3.01865 0.35442 8.517 6.56e-07 
## ***
## z 0.33854 0.08523 3.972 0.00139 ** 
## ---
## Signif. codes: 0 '***' 0.001 '**' 
## 0.01 '*' 0.05 '.' 0.1 ' ' 1
## 
## Residual standard error: 0.7626 on 14 
## degrees of freedom
## Multiple R-squared: 0.5298, Adjusted 
## R-squared: 0.4962 
## F-statistic: 15.78 on 1 and 14 DF, 
## p-value: 0.001391
## 
## Power (non-linear) parameters:
## c=33.18 
## z = 0.28
```
### plot(fit)

#load an example dataset, fit the random #placement model and plot the model fit #and standard deviation. The 'data' #argument requires a species-site #abundance matrix: rows are species and #columns are sites. The area argument #requires a vector of site (island) area #values.

data(cole\_sim)

fit <- coleman(data=cole\_sim[[1]], area=cole\_sim[[2]])

plot(fit, ModTitle="Hetfield")

#load an example dataset, fit the GDM #using the logarithmic SAR model, and #compare the GDM with three alternative #(nested) models: area and time (age of #each island), area only, and intercept #only.

data(galap)

galap\$t <- rgamma(16, 5, scale=2)#add #a random time variable

gdm(data=galap, model="loga",  $mod\_sel = TRUE$ )

```
## 
## GDM fit using the logarithmic SAR model 
## 
## GDM model summary:
## 
## Nonlinear regression model
## model: SR ~ Int+A * log(Area)+Ti * 
## Time+Ti2 * Time^2
## data: data
## Int A Ti Ti2 
## -195.933 35.336 38.536 -1.876 
## residual sum-of-squares: 73750
## 
## Number of iterations to convergence: 1 
               convergence tolerance:
## 3.146e-08
## 
## All model summaries:
## 
## RSE AIC Delta.AIC
## A 74.44350 187.1908 0.000000
## A+T 77.22723 189.1799 1.989046
## GDM 78.39534 190.3796 3.188759
## Intercept 100.32744 195.8435 8.652648
```
# **Conclusions**

The SAR has been a cornerstone of ecological and biogeographical science for almost a century (Arrhenius 1921, MacArthur and Wilson 1967, Rosenzweig 1995) and its form and fit are still of great significance in both theoretical (Storch 2016) and applied (Chisholm et al. 2018) contexts. The development of the 'sars' R package should aid future SAR research by providing a comprehensive set of tools that enable in-depth exploration of SARs and SAR-related patterns. In addition, the package has been designed in such a way as to allow other SAR researchers to add (e.g. via GitHub) new functions and models in the future to ensure the package is of lasting value. For example, future additions to the package could include the suite of countryside biogeography SAR models that have recently been published (Pereira et al. 2014), standard SAR functions not so far incorporated (Dengler 2009, 2010, Tjørve 2009), or functions specifically intended for analysis of species accumulation curves (Matthews et al. 2016a) or endemics–area relationships. Finally, whilst the focus of this paper has been on classic SARs, there is no reason that the functionality in the 'sars' package cannot be used to analyse other diversity–area relationships (e.g. functional or phylogenetic diversity–area relationships, Whittaker et al. 2014, Mazel et al. 2015). Application of the full set of 20 models, in addition to the multimodel SAR framework, included in the 'sars' package to a wider range and type of

data (e.g. trait and phylogenetic data) will likely be revealing and will help in improving our understanding of SARs, and diversity–area relationships more generally.

To cite sars or acknowledge its use, cite this Software note as follows, substituting the version of the application that you used for 'version 0':

Matthews, T. J., Triantis, K. A., Whittaker, R. J. and Guilhaumon, F. 2019. sars: an R package for fitting, evaluating and comparing species–area relationship models. – Ecography 42: 1446–1455 (ver. 0).

#### **Data accessibility**

The most recent stable version of the package is freely available from CRAN (<https://CRAN.R-project.org/ package=sars>), whilst the development version is hosted on GitHub (<https://github.com/txm676/sars>). Version 1.1.1 of the package, presented in this article, has been archived on the Zenodo research data repository (doi: 10.5281/ zenodo.2573067).

*Acknowledgements* – Kevin Cazelles, Jürgen Dengler and Michael Borregaard provided comments which greatly improved the package and paper. Jon Sadler kindly tested the R package. The College of Life and Environmental Sciences (Univ. of Birmingham) kindly provided funding for TJM to visit the National and Kapodistrian Univ. of Athens to work on the paper.

*Author contributions* – FG and TJM led the design of the study with input on functions required from KAT and RJW. TJM and FG wrote the R package. KAT contributed datasets. TJM wrote the first draft of the paper. All authors contributed to the submitted manuscript.

## **References**

- Arrhenius, O. 1921. Species and area. J. Ecol. 9: 95–99.
- Benchimol, M. and Peres, C. A. 2013. Anthropogenic modulators of species–area relationships in Neotropical primates: a continental-scale analysis of fragmented forest landscapes. – Divers. Distrib. 19: 1339–1352.
- Buckland, S. T. et al. 1997. Model selection: an integral part of inference. – Biometrics 53: 603–618.
- Burnham, K. P. and Anderson, D. R. 2002. Model selection and multi-model inference: a practical information–theoretic approach, 2nd ed. – Springer.
- Cardoso, P. et al. 2014. BAT biodiversity assessment tools, an R package for the measurement and estimation of alpha and beta taxon, phylogenetic and functional diversity. – Methods Ecol. Evol. 6: 232–236.
- Chisholm, R. A. et al. 2018. Species–area relationships and biodiversity loss in fragmented landscapes. – Ecol. Lett. 21: 804–813.
- Coleman, B. D. 1981. On random placement and species–area relations. – Math. Biosci. 54: 191–215.
- Davison, A. C. and Hinkley, D. V. 1997. Bootstrap methods and their application. – Cambridge Univ. Press.
- Dengler, J. 2009. Which function describes the species–area relationship best? A review and empirical evaluation. – J. Biogeogr. 36: 728–744.
- Dengler, J. 2010. Robust methods for detecting a small island effect. – Divers. Distrib. 16: 256–266.
- Fattorini, S. 2007. To fit or not to fit? A poorly fitting procedure produces inconsistent results when the species–area relationship is used to locate hotspots. – Biodivers. Conserv. 16: 2531–2538.
- Gitay, H. et al. 1991. Species–area relations in a New Zealand tussock grassland, with implications for nature reserve design and for community structure. – J. Veg. Sci. 2: 113–118.
- Gray, J. S. et al. 2004. On species accumulation and species–area curves. – Global Ecol. Biogeogr. 13: 567–568.
- Guilhaumon, F. et al. 2008. Taxonomic and regional uncertainty in species–area relationships and the identification of richness hotspots. – Proc. Natl Acad. Sci. USA 105: 15458–15463.
- Guilhaumon, F. et al. 2010. mmSAR: an R-package for multimodel species–area relationship inference. – Ecography 33: 420–424.
- He, F. and Legendre, P. 1996. On species–area relations. Am. Nat. 148: 719–737.
- Lomolino, M. V. 2000. Ecology's most general, yet protean pattern: the species–area relationship. – J. Biogeogr. 27: 17–26.
- MacArthur, R. H. and Wilson, E. O. 1967. The theory of island biogeography. – Princeton Univ. Press.
- Matthews, T. J. et al. 2015. Quantifying and interpreting nestedness in habitat islands: a synthetic analysis of multiple datasets. – Divers. Distrib. 21: 392–404.
- Matthews, T. J. et al. 2016a. Island species–area relationships and species accumulation curves are not equivalent: an analysis of habitat island datasets. – Global Ecol. Biogeogr. 25: 607–618.
- Matthews, T. J. et al. 2016b. On the form of species–area relationships in habitat islands and true islands. – Global Ecol. Biogeogr. 25: 847–858.
- May, R. M. et al. 1995. Assessing extinction rates. In: Lawton, J. H. and May, R. M. (eds), Extinction rates. Oxford Univ. Press, pp. 1–24.
- Mazel, F. et al. 2015. Mammalian phylogenetic diversity–area relationships at a continental scale. – Ecology 96: 2814–2822.
- Niering, W. A. 1963. Terrestrial ecology of Kapingamarangi Atoll, Caroline Islands. – Ecol. Monogr. 33: 131–160.
- Pereira, H. M. et al. 2014. Countryside species–area relationship as a valid alternative to the matrix-calibrated species–area model. – Conserv. Biol. 28: 874–876.
- Preston, F. W. 1962. The canonical distribution of commonness and rarity: part I. – Ecology 43: 185–215.
- Rosenzweig, M. L. 1995. Species diversity in space and time. – Cambridge Univ. Press.
- Scheiner, S. M. 2003. Six types of species-area curves. Global Ecol. Biogeogr. 12: 441–447.
- Storch, D. 2016. The theory of the nested species–area relationship: geometric foundations of biodiversity scaling. – J. Veg. Sci. 27: 880–891.
- Tjørve, E. 2009. Shapes and functions of species–area curves II: a review of new models and parameterizations. – J. Biogeogr. 36: 1435–1445.
- Triantis, K. A. et al. 2012. The island species–area relationship: biology and statistics.  $-$  J. Biogeogr. 39: 215–231.
- Triantis, K. A. et al. 2015. Diversity regulation at macro-scales: species richness on oceanic archipelagos. – Global Ecol. Biogeogr. 24: 594–605.
- Wang, Y. et al. 2010. Nestedness for different reasons: the distributions of birds, lizards and small mammals on islands of an inundated lake. – Divers. Distrib. 16: 862–873.
- Whittaker, R. J. et al. 2008. A general dynamic theory of oceanic island biogeography. – J. Biogeogr. 35: 977–994.
- Whittaker, R. J. et al. 2014. Functional biogeography of oceanic islands and the scaling of functional diversity in the Azores. – Proc. Natl Acad. Sci. USA 111: 13709–13714.
- Wickham, H. 2015. Advanced R. CRC Press.
- Williamson, M. et al. 2001. The species–area relationship does not have an asymptote! – J. Biogeogr. 28: 827–830.